# **Annonce entrée et sortie de locataire**

Les logeurs, propriétaires et gérants d'immeubles ont l'obligation d'annoncer au Contrôle des habitants chaque entrée et chaque sortie de leurs locataires, conformément à RSF 114.21.1 - Loi sur le contrôle des habitants (LCH) du 23.05.1986 (version entrée en vigueur le 01.01.2022).

#### **Art. 6a**

#### *Déclaration d'arrivée – Obligation d'annonce de tiers*

<sup>1</sup>Toute personne telle que bailleur, gérant d'immeubles ou logeur, qui loge un tiers contre rémunération pour une durée de plus de trois mois, est tenue d'annoncer l'arrivée de ce tiers dans les quatorze jours.

#### **Art. 6b**

#### *Déclaration d'arrivée – Modalités*

<sup>1</sup>Les tiers soumis à l'obligation d'annonce selon l'article 6a peuvent le faire par correspondance ou par voie électronique, auprès du préposé au contrôle des habitants.

<sup>2</sup>Les informations transmises par les personnes soumises à l'obligation d'annonce au sens de l'article 6a sont les suivantes : nom, prénom, date de naissance, nationalité, sexe, adresse de domicile, commune de domicile, date de déménagement et, pour autant que possible, identificateur du bâtiment (EGID) et identificateur de logement (EWID).

3L'annonce faite par un tiers ne dispense pas la personne concernée des formalités qu'elle doit accomplir personnellement, et réciproquement.

## **Données du logement**

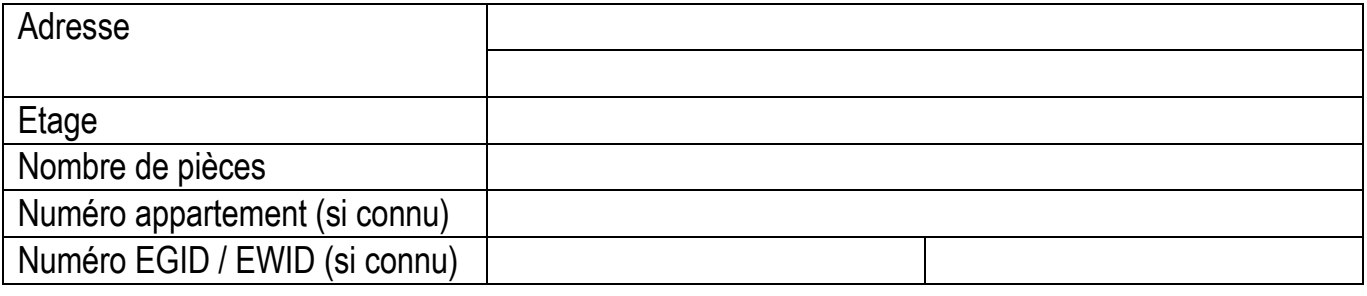

## **Nouveau(x) locataire(s)**

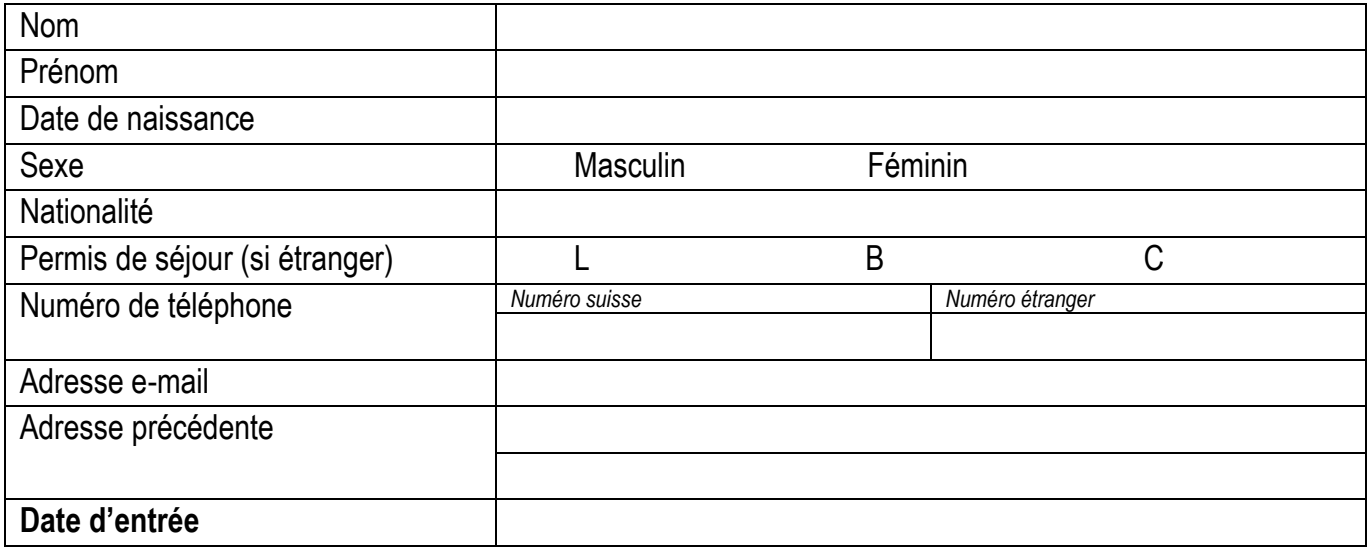

### **Locataires(s) sortant(s)**

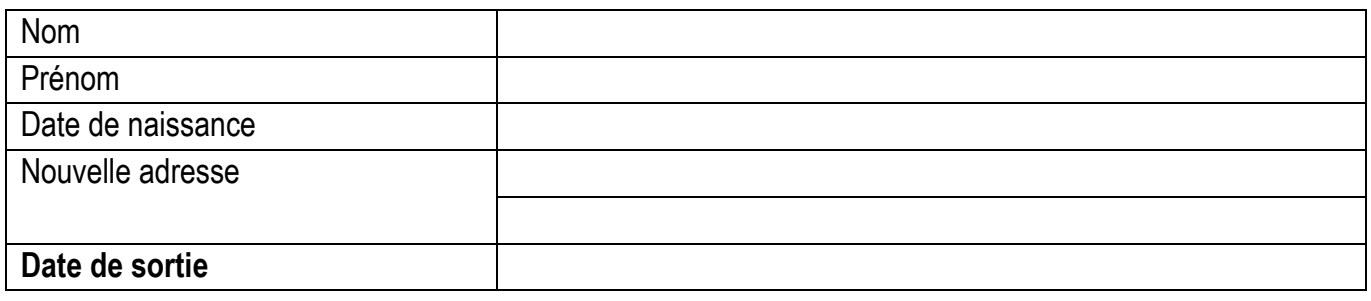

Signature bailleur / gérant immeuble / logeur